## Microsoft New Rel[eased Exam: MB2-703 Dumps Free Dow](http://www.mcitpdump.com/?p=1533)nload From Braindump2go! (31-40)

 Microsoft Official Exam Center New Released MB2-703 Dumps Questions, Many New Questions added into it! Braindump2go Offer Free Sample Questions and Answers for Download Now! Visit Our Webiste, get the new updated Questions then pass Microsoft MB2-703 at the first try! Vendor: MicrosoftExam Code: MB2-703Exam Name: Microsoft Dynamics CRM 2013 Customization and ConfigurationKeywords: MB2-703 Dumps,MB2-703 Practice Tests,MB2-703 Practice Exams,MB2-703 Exam Questions, MB2-703 PDF, MB2-703 VCE, MB2-703 Answers, MB2-703 Dumps Free Compared Before Buying Microsoft MB2-703 PDI

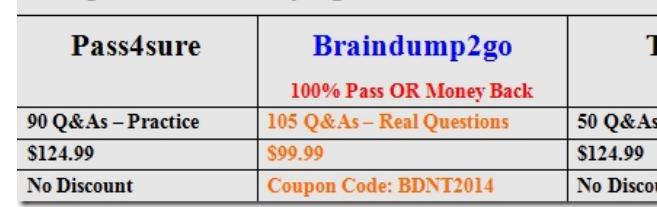

 QUESTION 31A contractor is creating custom reports in your Microsoft Dynamics CRM database.You need to prevent unnecessary access to sensitive account data.Which security role should you assign to the contractor? A. Global AdministratorB. DelegateC. System AdministratorD. System Customizer Answer: D QUESTION 32You create a one-to-many (1:N) relationship between a custom entity and Contact entities.Which behavior type CANNOT be applied to the relationship? A. Referential, Restrict DeleteB. ParentalC. Referential with Merge set to Cascade NoneD. Referential with Merge set to Cascade All Answer: C QUESTION 33Which statement about custom activity entities is true? A. You can display custom activity entities in the Sales, Service, Marketing, and Settings areas.B. The ownership of a custom activity entity can be set to Organization.C. You cannot change the display name of a custom activity entity.D. Custom activity entities are available to users who have access to other activity entities. Answer: D QUESTION 34Which three entity options CANNOT be disabled after they are enabled? Each correct answer presents a complete solution. A. Business process flowsB. Document managementC. ConnectionsD. Sending emailE. Access Teams Answer: ACDExplanation:

http://msdynamicscrmblog.wordpress.com/2013/11/11/entity-options-in-dynamics-crm-2013/ QUESTION 35You need to track referrals for Leads, Opportunities, and a custom entity named Events.Referrals can be of type Direct, Indirect, Family, Friend, or Colleague.You need to track the referral source and type.What should you do? A. Configure the Event entity to allow connections. [Create a connection role for each referral type.For each connection role, set the record types to](http://msdynamicscrmblog.wordpress.com/2013/11/11/entity-options-in-dynamics-crm-2013/) Lead, Opportunity, and Event.B. Create a custom option set field named Referral on the Contact form.C. Add a single line text field named Referral to the Leads, Opportunities, and Events forms.D. Create native many-to-many (N:N) relationships between each of the entities: Leads, Opportunities, and Events.Then customize the intersecting entity of the relationship by adding a referral option set. Answer: A QUESTION 36You are creating a custom entity.Which three properties can you change after you create the entity? Each correct answer presents a complete solution. A. DescriptionB. Primary Field TypeC. NameD. Display NameE. Plural Name Answer: ADE QUESTION 37You map a custom field from the Account entity named Territory to the Territory field on the Contact entity.You create the Contact record and associate it to the Account entity.What is the effect on the Territory field of the Contact record? A. The field is empty.B. Data is merged into the field from the Territory Account entity.C. Data is copied to the field from the Territory Account entity.D. Data is moved to the field from the Territory Account entity. Answer: A QUESTION 38You need to Track two additional status reasons in Opportunity records.What should you do? A. Add custom status values to the Category global option set.B. Add custom status values to the statuscode field of the Opportunity.C. Create a custom option set with custom status values.D. Create a global option set with custom status values. Answer: B QUESTION 39What is the maximum size of an image file that users can upload to an image field? A. 1 MBB. 2 MBC. 3 MBD. 5 MB Answer: D QUESTION 40You are creating an entity field to store bank account numbers.You need to ensure that only specific people or team members can view the field.You enable the Field Security property of the field.What should you do next? A. Set the Field Requirement property to Business Required.B. Create a Field Security Profile.C. Enable the Auditing property.D. Set the field data type to Whole Number. Answer: B Braindump2go New Published Exam Dumps: Microsoft MB2-703 Practice Tests Questions, 105 Latest Questions and Answers from Official Exam Centre Guarantee You a 100% Pass! Free Download Instantly!

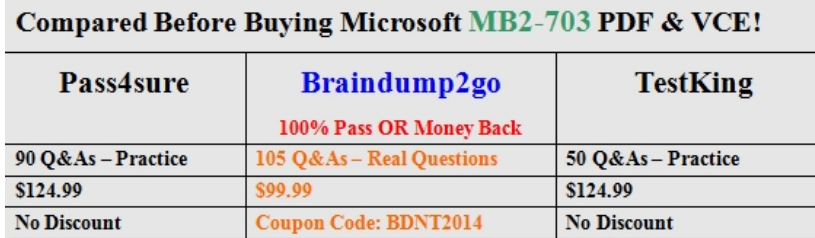

http://www.braindump2go.com/mb2-703.html